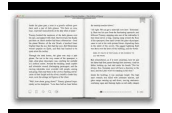

# LEARN TO WRITE CHINESE CHARACTERS YALE LANGUAGE

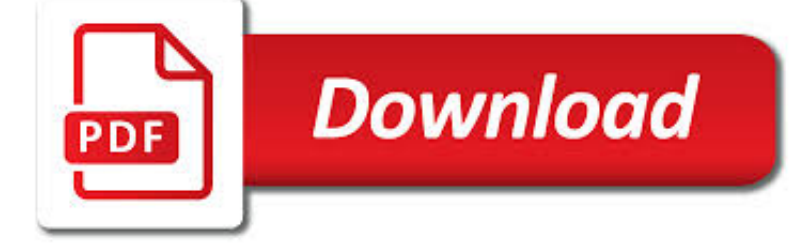

# LEARN TO WRITE CHINESE PDF

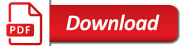

LEARN PINYIN IN 21 DAYS - KIDS CHINESE PODCAST

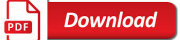

LEARN NC HAS BEEN ARCHIVED - SOE.UNC.EDU

**Download** 

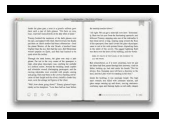

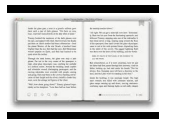

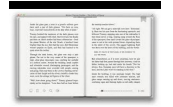

### **learn to write chinese pdf**

Welcome to Pinyin Course at Kids Chinese Podcast! It helps you learn Pinyin in 21 Days!. Hanyu Pinyin or Chinese Pinyin is also called Pinyin or Pin Yin. It literally means "spelled sound", phonetics.

### **Learn Pinyin In 21 Days - Kids Chinese Podcast**

Where is the LEARN NC Content? Most of the LEARN NC Content has been archived using the Wayback Machine. Instructions for how to access that content is below, including links to frequently requested materials.

### **LEARN NC has been archived - soe.unc.edu**

To help Chinese students to identify and learn how to write the radical of a Chinese character, you can create Chinese character worksheets without showing the radical components of the characters.

### **Chinese Character Worksheets - ????? - Arch Chinese**

8 Employee Write Up Form free download. Download free printable Employee Write Up Form samples in PDF, Word and Excel formats

### **Employee Write Up Form - 8 Free Templates in PDF, Word**

Hangul is the official alphabet of the Korean language and it's used in both South and North Korea. The alphabet was created in the year 1443 in the Joseon Dynasty.

### **Learn Hangul | Learn the Korean alphabet known as Hangul**

Learn Chinese characters with innovative Chinese-english dictionary, stroke order animations, online Chinese lessons and character writing worksheets.

#### **Read and write Chinese characters - ???? - ???**

The Praxis® Study Companion 5 Step 1: Learn About Your Test 1. Learn About Your Test Learn about the specific test you will be taking Chinese (Mandarin): World Language (5665)

#### **Chinese (Mandarin): World Language**

Social Security Number and Card — Deferred Action For Childhood Arrivals. 05-10009, . Learn more about how child noncitizens with deferred action may be able to get a Social Security number.

# **Publications | Social Security Administration**

How to Learn Cantonese. Cantonese is a dialect of Chinese spoken in Hong Kong, Macau, Guangdong, Guangxi, and Hainan, as well as in Vietnam, Malaysia, Thailand, Singapore, the Philippines, and Indonesia. Chinese is the third most common...

### **How to Learn Cantonese: 13 Steps (with Pictures) - wikiHow**

Chinese Basic - Web. A web-application developed by the University of Cambridge Language Centre for basic level students of Chinese. It focuses on listening and reading skill but it also includes many activities that help learners prepare for speaking and writing.

# **Learn 48 Languages Online for Free | Open Culture**

This freebie contains 6 different styles Chinese practice sheets with different levels. I hope it can fit your needs when you teach your child/students in different levels. Enjoy! For the beginners: - Space to draw a picture and write Chinese characters below - Large squares divided into quadrant...

#### **FREE Chinese Practice Sheets by Fortune Cookie Mom | TpT**

Learn everything you need to know about ??(hangeul) or Hangul, the Korean alphabet. Learn the basics for writing and reading in Korean with the FREE eBook!

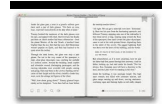

# **Learn the Korean Alphabet with Your FREE eBook**

Sejong the Great (Korean pronunciation: [se(?)d?o?]; 7 May 1397 – 8 April 1450) was the fourth king of the Joseon dynasty of Korea. He was the third son of King Taejong and Queen consort Min. He was designated as heir-apparent, Crown Prince, after his older brother Prince Yangnyeong was stripped of his title. He ascended to the throne in 1418. During the first four years of his reign ...

### **Sejong the Great - Wikipedia**

The Chinese alligator (Alligator sinensis) (simplified Chinese: ???; traditional Chinese: ???, yáng z? è), also known as the Yangtze alligator, China alligator, or historically the muddy dragon, is a critically endangered crocodilian endemic to China. The American alligator and it are the two living species in Alligator, a genus in the family Alligatoridae.

### **Chinese alligator - Wikipedia**

Naturalization is the way that a person not born in the United States voluntarily becomes a U.S. citizen. Are you thinking about applying (PDF, 864 KB) for naturalization? Learn about the general 10 steps to naturalization (PDF, 797 KB).. Before you apply, you must meet a few requirements.

# **Learn About Naturalization | USCIS**

Chinese Writing Master 4.0 is a long-awaited dream tool for anyone wishing to learn and improve chinese characters handwriting.. User Friendly Design Taking the advantage of non-chinese Windows. Built-in enhanced unicode support making it an ideal tool to learn handwriting simplified and traditional chinese characters.

#### **Chinese writing , characters stroke order animation softwares**

No mobile devices in your classroom? No worries! You can enjoy Nearpod from any web browser :) Create, engage, and assess your students in every lesson!

#### **Nearpod Lessons: Download ready-to-use content for education**

Learn Japanese Pod is a podcast and website which has been running since 2005 teaching people like you who want to seriously improve their Japanese skills in a fun and relaxed manner.

#### **Learn Japanese Pod, learn japanese online with this fun**

How to learn Japanese by yourself? Start with an easy and free online course! We have adopted an objective and efficient approach to learn how to speak a language easily and quickly: we suggest you to start by memorizing words, phrases and practical expressions that you can use in everyday life and that will be useful when traveling. Getting used to pronounce words out loud, numbers for ...

#### **Learn Japanese online | Free Japanese lessons**

Professional Books by Author PROFESSIONAL BOOKS Printable Order Form. Shop By Authors By Title By Subject ^^^^^ Earn College Credit

#### **Richard C. Owen Publishers, Inc. PROFESSIONAL BOOKS**

Gujarati is an Indo-Aryan language spoken in India, Bangladesh, Fiji and many other countries by about 46 million people.

#### **Gujarati alphabet, pronunciation and language - Omniglot**

Timeline • Timeline of Chinese History and Dynasties [Asia for Educators] An overview of Chinese history through its major dynasties. Includes a dynasty timeline, a chronological outline with short descriptions of key dynasties, and a "dynasties song" to help students remember the major Chinese dynasties in chronological order.

# **1000 BCE to 300 CE: China | Asia for Educators | Columbia**

It's been a long process, but we're finally here. Version 1.0 of the Baofeng UV-5R user manual by The (Chinese) Radio Documentation Project is now available for download, in PDF formats optimized for print, and one optimized for iPad, as well as other electronic reading devices.

# **The (Chinese) Radio Documentation Project**

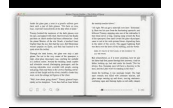

The Society for Anglo-Chinese Understanding (SACU) was founded in 1965 to promote understanding and friendship between the British and Chinese people.. It is open to all who subscribe to these aims.

# **Home - Society for Anglo-Chinese Understanding (SACU)**

Best write my essay service that guarantees timely delivery. Order online academic paper help for students. Professionally researched & quality custom written assignments. Much needed work place for writers!

# **Write my Essay - Pay & Get High Quality Paper Writing Services**

www.autoenglish.org Written by Bob Wilson ©Robert Clifford McNair Wilson 2008 Comparative and Superlative Adjective Exercise 2

# **Comparative and Superlative Adjective Exercise 2 at Auto**

Japanese Katakana Origin. The katakana syllabary was derived from abbreviated Chinese characters used by Buddhist monks to indicate the correct pronunciations of Chinese texts in the 9th century.

### **Japanese Katakana - Omniglot**

How to Write Personal Goals. A goal is a way of mentally representing a specific, measurable accomplishment that you want to achieve through effort. Rouillard, L. (2009). Goals and Goal Setting : Achieve Measurable Results. Rochester, NY:...

### **How to Write Personal Goals (with Pictures) - wikiHow**

Alternatives to Add Hyperlink to PDF in Word. Unlike Microsoft Word 2016, a PDF converter can convert PDF to editable Word, or other formats, with original PDF file quality reserved.It means, you can convert any PDFs, native or scanned, to editable formats at first, and then add hyperlink.

# **How to Add Hyperlink to PDF with or without Adobe? - cisdem**

With the App-V MVPs busy at the MVP Summit this week, I'll offer up this rather long post about elevation, starting with some fairly well known basics and advancing into the absurd detail.

# **Today We Learn About Elevation, Integrity Levels, and**

The best way to learn a language is to learn it from a native speaker. If you listen to the way I speak English, you may think I am a native speaker.